يك(1) 80 70 5 20 روشهاي محاسبات عددي- محاسبات عددي راه آهن (كليه گرايشها)-1511076صنايع(سنتي- تجميع)اجرايي-پروژه[-](http://pnuna.com)1115179 [كامپيوتر \(سنتي-تجميع\)-1115075](http://pnuna.com)  هوافضا- برق(كليه گرايشها)- صنايع پليمر- خودرو- رباتيك- مهندسي شيمي- عمران- متالوژي صنعتي –مكانيك1511075 -- ماشين حساب 1. عدد 100 0 بسط كداميك از اعداد زير در مبناي 2 است؟ / **[WWW.PNUNA.COM](http://pnuna.com)** 4 3 2 1 .د .ج .ب الف . 7 7 7 7 *e<sup>x</sup>* , = *e<sup>y</sup>* خطاهاي مطلق حدي در /7 2= *x* <sup>و</sup>/3 5= *y* باشند، خطاي نسبي حدي + *y x* . 2 اگر 003 0 001 0 =/ / برابر است با: الف0001. /0 .ب 004 /0 .ج 0005 /0 .د 008 /0 . 3 اگر <sup>α</sup> ريشه مضاعف معادله 0= (*x* (*f* باشد، مرتبه همگرايي روش نيوتن براي تعيين <sup>α</sup> چقدر است؟ الف.حداقل 2 .ب دقيقا 2 .ج يك .د روش نيوتن براي تعيين ريشه مضاعف واگراست 2 مقدار ،باشد *x*<sup>1</sup> =1/5<sup>و</sup> *x*<sup>0</sup> =1<sup>و</sup> *f* (*x*) = *x* − / . 4 اگر 1 5 1 *x* − 2*x* از روش وتري كدامست؟ الف . 25/1 5/2 .ب 2 .ج .د 75/2 *x* ( ) در بازه [ 2 ]1, چند تكرار روش تنصيف براي رسيدن به . 5 براي تعيين تقريبي از ريشه معادله 0= −2 *x* − *e* = *x f* 10<sup>−</sup> 2لازم است؟ حداكثر خطاي الف 6 . 7 .ب 8 .ج 9 .د 2 . 6 براي تابع جدولي زير (*x* (*L* كدامست؟ *x <sup>i</sup>* −1 0 2 3 *f <sup>i</sup>* −3 −4 0 5 3 2 3 2 *x x x* − − 2 3 − + + *x x x* 2 3 .ب الف . 6 6 *x x x* − + + 3 2 3 2 4 6 − + − − *x x x* 4 6 .د .ج 6 6 صفحه1از5 

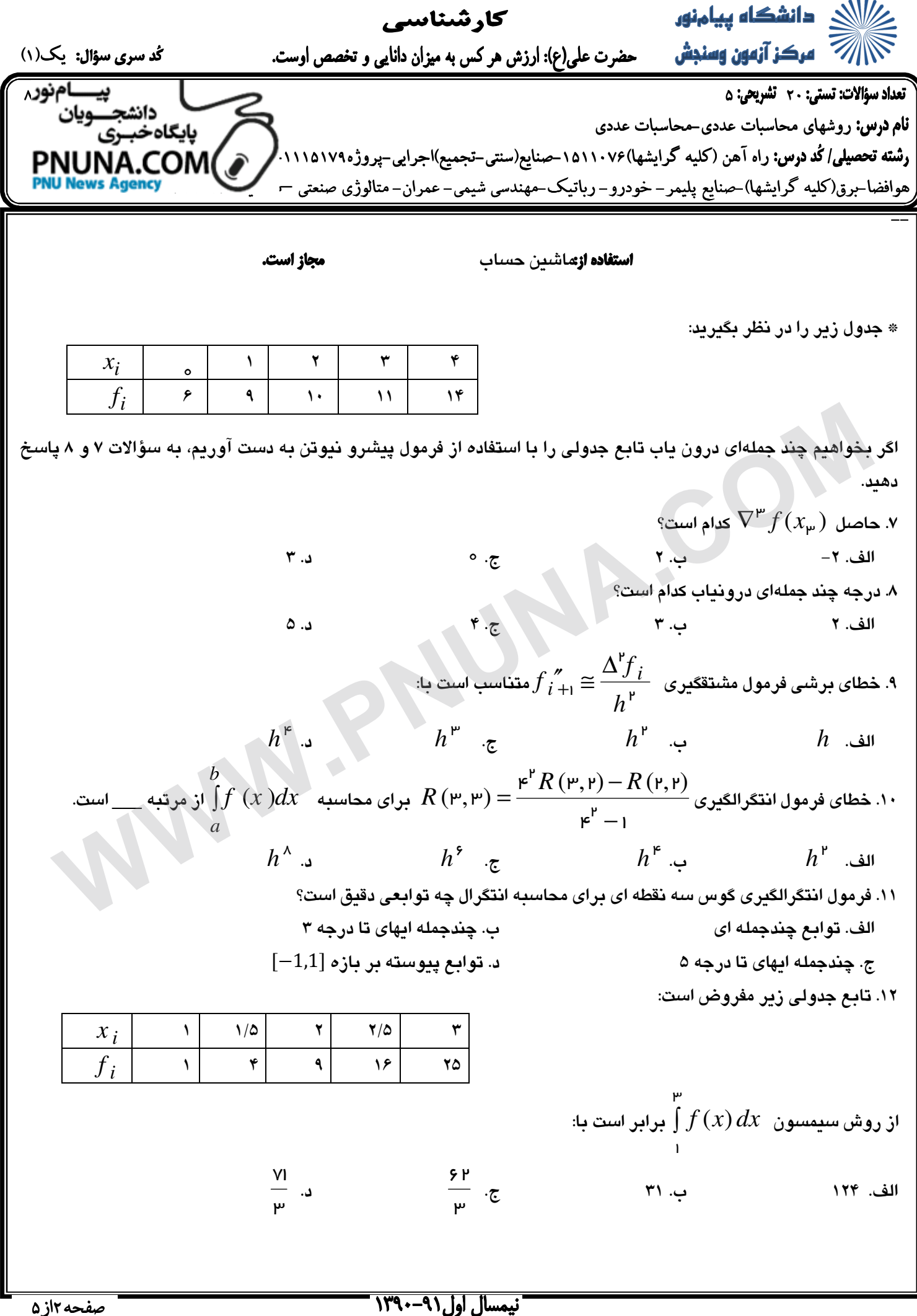

 $\ddot{\phantom{a}}$ 

صفحه ۲از ۵

| ∴                          | ∴ |
|----------------------------|---|
| ( <i>i</i> ) $\frac{1}{2}$ | ⇒ |
| ( <i>i</i> ) $\frac{1}{2}$ | ⇒ |
| ( <i>i</i> ) $\frac{1}{2}$ | ⇒ |
| ( <i>i</i> ) $\frac{1}{2}$ | ⇒ |
| ( <i>i</i> ) $\frac{1}{2}$ | ⇒ |
| ( <i>i</i> ) $\frac{1}{2}$ | ⇒ |
| ( <i>i</i> ) $\frac{1}{2}$ | ⇒ |
| ( <i>i</i> ) $\frac{1}{2}$ | ⇒ |
| ( <i>i</i> ) $\frac{1}{2}$ | ⇒ |
| ( <i>i</i> ) $\frac{1}{2}$ | ⇒ |
| ( <i>i</i> ) $\frac{1}{2}$ | ⇒ |
| ( <i>i</i> ) $\frac{1}{2}$ | ⇒ |
| ( <i>i</i> ) $\frac{1}{2}$ | ⇒ |
| ( <i>i</i> ) $\frac{1}{2}$ | ⇒ |
| ( <i>i</i> ) $\frac{1}{2}$ | ⇒ |
| ( <i>i</i> ) $\frac{1}{2}$ | ⇒ |
| ( <i>i</i> ) $\frac{1}{2}$ | ⇒ |
| ( <i>i</i> ) $\frac{1}{2}$ | ⇒ |
| ( <i>i</i> ) $\frac{1}{2}$ | ⇒ |
| ( <i>i</i> ) $\frac{1}{2}$ | ⇒ |
| ( <i>i</i> ) $\frac{1$     |   |

<mark>صفحه ۳از ۵</mark>

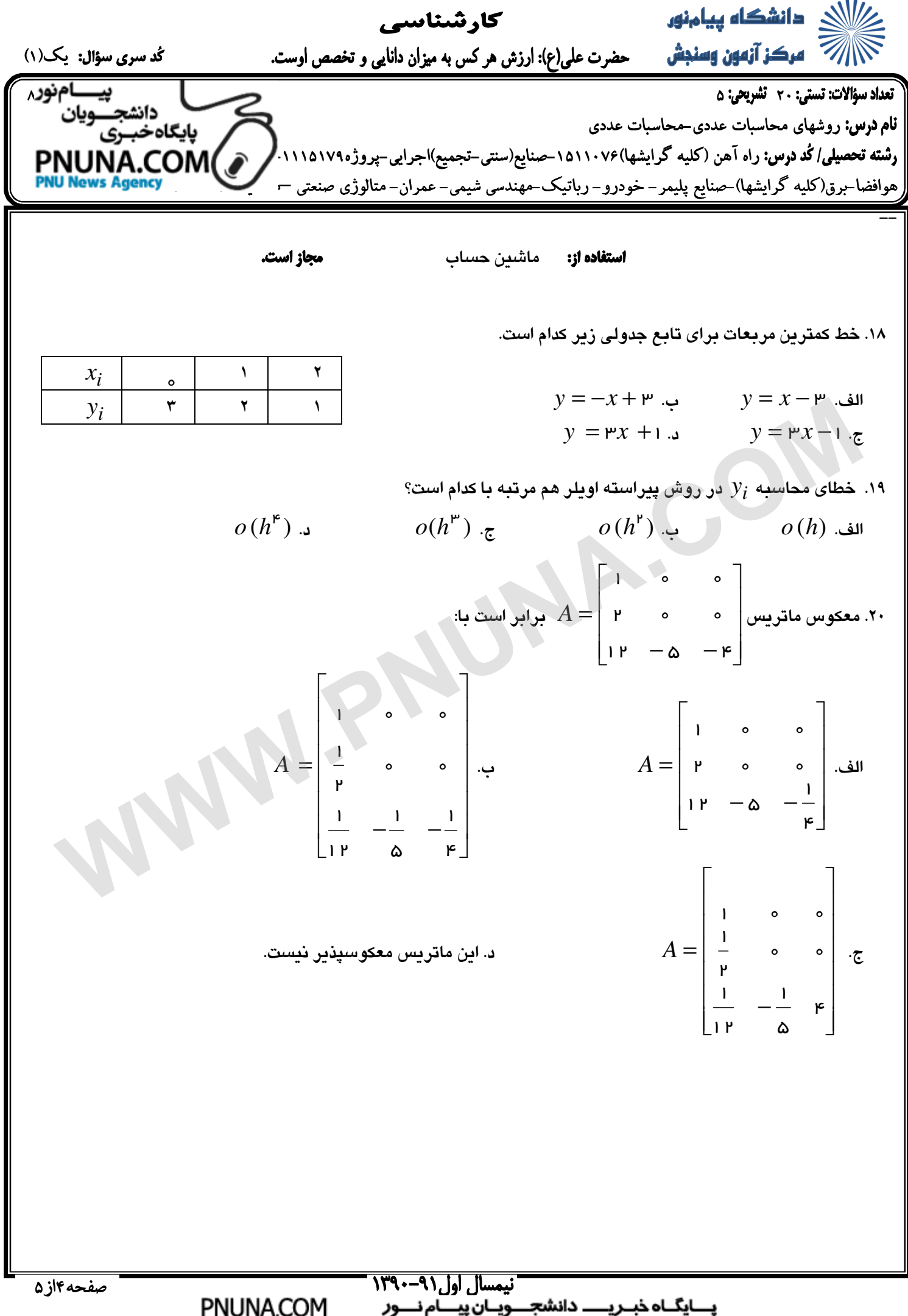

پـــایگــاه خبــریــــــ دانشجــــویــان پیــــام نــــور

لاي دانشگاه پيامنور $\mathbb{R}$ كارشناسي مستقل کے اسکان **آزمون وسنبش م**سطح عضرت علی(ع): ارزش هر کس به میزان دانایی و تخصص اوست.<br>استعمال اللہ میں ایک معامل میں استعمال میں استعمال میں ایک میزان دانایی و تخصص اوست. گد سرى سؤال: یک(۱) ı 80 70 5 20 نام درس: روشهاي محاسبات عددي-محاسبات عددي بايكاه خبىرى رشته تحصيلى/كُد درس: راه آهن (كليه گرايشها)۱۵۱۱۰۷۶[-](http://pnuna.com)صنايع(سنتي-تجميع)اجرايي-پروژه۱۱۱۵۱۷۹ كامپيوتر (PNUNA.COM)<br>همافضلت تراكليه گرايشها)-صنايع بليم – خوده و - راتيك-مهندسي شيمي-عمران-متالوژي صنعتي – هوافضا-برق(كليه گرايشها)-صنايع پليمر- خودرو- رباتيك-مهندسي شيمي- عمران- متالوژي صنعتي – -- **استفاده از:** ماشين حساب مجاز است. سؤالات تشريحي بارم هر سوال 2 نمره مي باشد . ـ تقریبی از کوچکترین ریشه مثبت معادله cos(x) = 3x - 1 متر دیس تکرار ساده تا ۴ تکرار<br>قت ۳ رقم اعشار بدست آورید.<br>جدا استفادات برای تابع جدولی زیر به روش تظامیلات تقسیم شده نیوتن بدست آورید، سپس تقریبی از ...<br>6. مطلوبست محا . 1 تقريبي از كوچكترين ريشه مثبت معادله −1 *x*3) = *x*(cos را با انتخاب (*x*(*g* مناسب به روش تكرار ساده تا 4 تكرار و با دقت 3 رقم اعشار بدست آوريد . .2 چندجمله اي درونياب را براي تابع جدولي زير به روش تفاضلات تقسيم شده نيوتن بدست آوريد، سپس تقريبي براي محاسبه نماييد.  $f(1.5)$  $x_i$  0 1 3 4 6  $\begin{array}{|c|c|c|c|c|}\n f_i & 2 & 4 & 14 \\
\hline\n \end{array}$  22 44 1  $\int_{-}^{1}$ با انتخاب 4.0 = *h* و محاسبات را تا 4 رقم اعشار انجام دهيد ( . با استفاده از روش  $d\mathrm{x}$  مطلوبست محاسبه  $\mathrm{r}$  $\frac{1}{1}$  $^{-1}$  $^{-1}$ 1 *x* نقطه مياني )  $= x + v +$  $\int$ *y x y xy* به روش رانگ كوتاي مرتبه دوم و انتخاب 1.0 = *h* بدست آوريد. ' . 4 )2.0( *y* را براي معادله ديفرانسيل ⇃ = *y*  $(0) = 1$  $\overline{\mathcal{L}}$ ſ 3  $\backslash$ Γ 1 1 1 Ţ  $\mathbf{r}$  $\overline{\phantom{a}}$  = 1 2 3 *A* را بدست آورده سپس با كمك آن جواب دستگاه *b* = *Ax* كه J = 6 *b* را  $\mathbf{r}$  $\overline{\phantom{a}}$ .5 ابتدا تجزيه *LR* ماتريس  $\mathbf{r}$   $\mathsf{I}$  $\overline{\phantom{a}}$  $\begin{bmatrix} 1 & 3 & 6 \end{bmatrix}$ l, 10  $\setminus$ J  $\overline{\phantom{a}}$ محاسبه نماييد. نيمسال أول (٩١-١٣٩٠ صفحه۵از۵ PNUNA.COM پـــایگــاه خبـــریــــــــــ دانشجــــــویـــان پیـــــام نـــــور